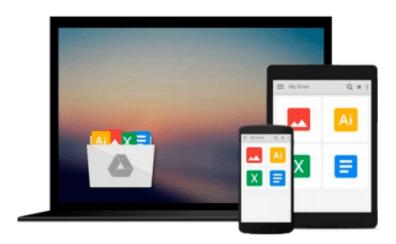

## **Introductory Econometrics: Using Monte Carlo Simulation with Microsoft Excel**

Humberto Barreto, Frank Howland

Download now

Click here if your download doesn"t start automatically

## Introductory Econometrics: Using Monte Carlo Simulation with Microsoft Excel

Humberto Barreto, Frank Howland

**Introductory Econometrics: Using Monte Carlo Simulation with Microsoft Excel** Humberto Barreto, Frank Howland

This highly accessible and innovative text (and accompanying website: www.wabash.edu/econometrics) uses Excel (R) workbooks powered by Visual Basic macros to teach the core concepts of econometrics without advanced mathematics. It enables students to run monte Carlo simulations in which they repeatedly sample from artificial data sets in order to understand the data generating process and sampling distribution. Coverage includes omitted variables, binary response models, basic time series, and simultaneous equations. The authors teach students how to construct their own real-world data sets drawn from the internet, which they can analyze with Excel (R) or with other econometric software.

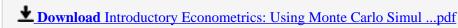

Read Online Introductory Econometrics: Using Monte Carlo Sim ...pdf

### Download and Read Free Online Introductory Econometrics: Using Monte Carlo Simulation with Microsoft Excel Humberto Barreto, Frank Howland

#### From reader reviews:

#### Jennifer Darby:

The book Introductory Econometrics: Using Monte Carlo Simulation with Microsoft Excel can give more knowledge and information about everything you want. So just why must we leave the best thing like a book Introductory Econometrics: Using Monte Carlo Simulation with Microsoft Excel? Wide variety you have a different opinion about book. But one aim that will book can give many data for us. It is absolutely suitable. Right now, try to closer along with your book. Knowledge or facts that you take for that, you are able to give for each other; it is possible to share all of these. Book Introductory Econometrics: Using Monte Carlo Simulation with Microsoft Excel has simple shape nevertheless, you know: it has great and big function for you. You can look the enormous world by open and read a guide. So it is very wonderful.

#### **Lourdes Tyner:**

As people who live in typically the modest era should be change about what going on or data even knowledge to make all of them keep up with the era and that is always change and move forward. Some of you maybe will probably update themselves by reading books. It is a good choice to suit your needs but the problems coming to an individual is you don't know which you should start with. This Introductory Econometrics: Using Monte Carlo Simulation with Microsoft Excel is our recommendation to help you keep up with the world. Why, because book serves what you want and want in this era.

#### **Jerry Sonnier:**

Precisely why? Because this Introductory Econometrics: Using Monte Carlo Simulation with Microsoft Excel is an unordinary book that the inside of the guide waiting for you to snap this but latter it will shock you with the secret this inside. Reading this book next to it was fantastic author who also write the book in such wonderful way makes the content within easier to understand, entertaining technique but still convey the meaning fully. So , it is good for you for not hesitating having this any longer or you going to regret it. This amazing book will give you a lot of advantages than the other book have got such as help improving your talent and your critical thinking means. So , still want to hesitate having that book? If I were you I will go to the reserve store hurriedly.

#### **Chris Moore:**

Reading can called head hangout, why? Because if you find yourself reading a book specially book entitled Introductory Econometrics: Using Monte Carlo Simulation with Microsoft Excel your brain will drift away trough every dimension, wandering in each aspect that maybe mysterious for but surely might be your mind friends. Imaging every single word written in a publication then become one web form conclusion and explanation that maybe you never get previous to. The Introductory Econometrics: Using Monte Carlo Simulation with Microsoft Excel giving you yet another experience more than blown away your thoughts but also giving you useful facts for your better life with this era. So now let us demonstrate the relaxing pattern

this is your body and mind will likely be pleased when you are finished reading it, like winning a sport. Do you want to try this extraordinary spending spare time activity?

Download and Read Online Introductory Econometrics: Using Monte Carlo Simulation with Microsoft Excel Humberto Barreto, Frank Howland #L5BSX2R3YCI

# Read Introductory Econometrics: Using Monte Carlo Simulation with Microsoft Excel by Humberto Barreto, Frank Howland for online ebook

Introductory Econometrics: Using Monte Carlo Simulation with Microsoft Excel by Humberto Barreto, Frank Howland Free PDF d0wnl0ad, audio books, books to read, good books to read, cheap books, good books, online books, books online, book reviews epub, read books online, books to read online, online library, greatbooks to read, PDF best books to read, top books to read Introductory Econometrics: Using Monte Carlo Simulation with Microsoft Excel by Humberto Barreto, Frank Howland books to read online.

### Online Introductory Econometrics: Using Monte Carlo Simulation with Microsoft Excel by Humberto Barreto, Frank Howland ebook PDF download

Introductory Econometrics: Using Monte Carlo Simulation with Microsoft Excel by Humberto Barreto, Frank Howland Doc

Introductory Econometrics: Using Monte Carlo Simulation with Microsoft Excel by Humberto Barreto, Frank Howland Mobipocket

Introductory Econometrics: Using Monte Carlo Simulation with Microsoft Excel by Humberto Barreto, Frank Howland EPub